# 17. Java Collections

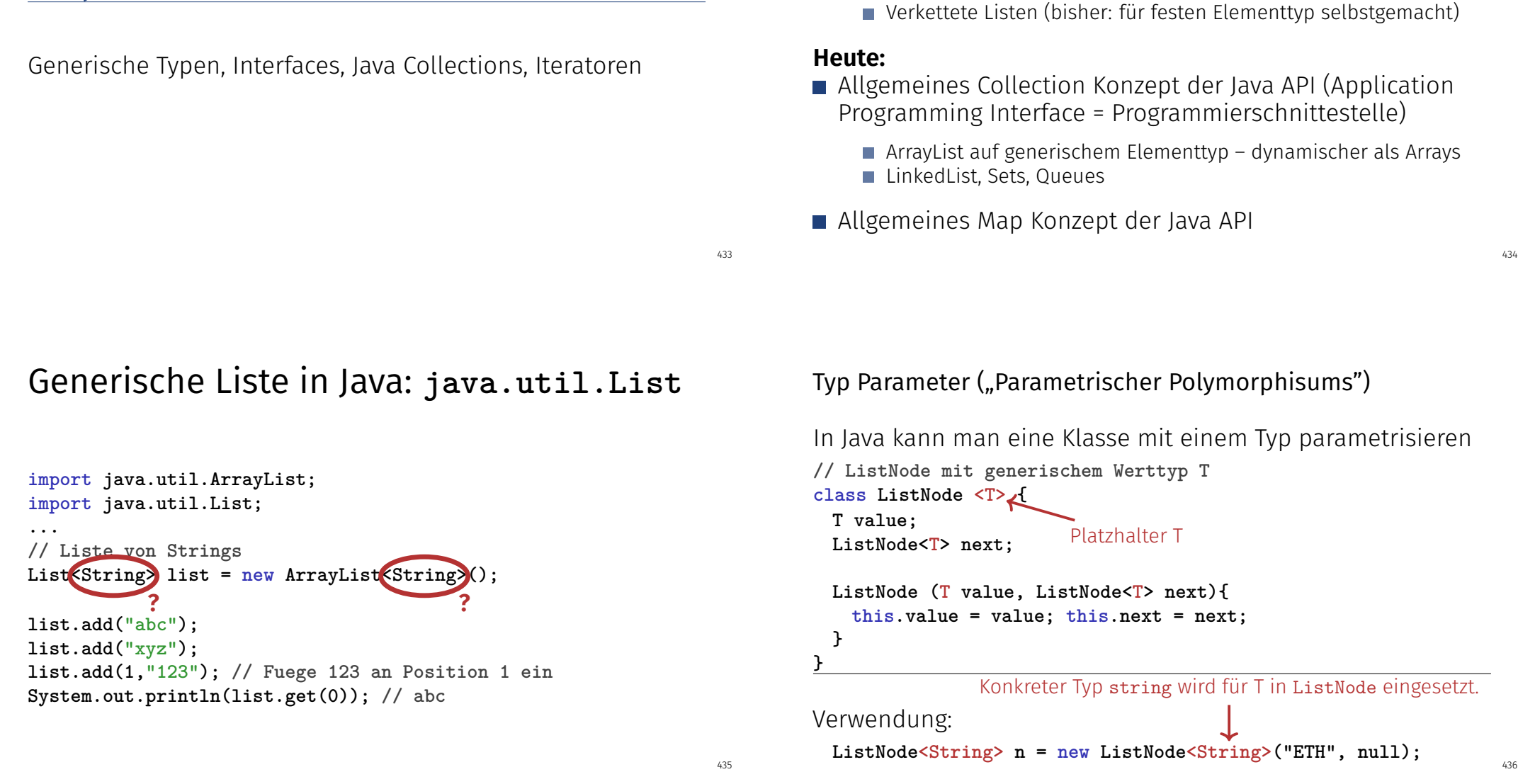

Daten Organisieren

■ Datenstrukturen, die wir kennen

 $\blacksquare$  Arrays – Sequenzen fixer Grösse ■ Strings – Buchstabensequenzen

# Beispiel: Generischer Stack

```
public class Stack<T>{
 private ListNode<T> top_node; // initialized with null
 public void push(T value){
   top_node = new ListNode<T>(value, top_node);
 }
 public T pop(){...}
 public void output(){...}
}
...
Stack<String> s = new Stack<String>();
s.push("ETH");
s.push("Hello");
s.output(); // Hello ETH
```
# Stack von Integers

- Java Generics können nur auf Objekten operieren
- Fundamentaltypen **int**, **float** (etc.) sind keine Objekte
- Java bietet Wrapperklassen für Fundamentaltypen an, z.B. den Typ **Integer**
- Java macht *autoboxing* und packt einen Fundamentaltyp automatisch in eine Wrapperklasse ein, wo nötig.

**Stack<Integer> s = new Stack<Integer>();**

**s.push(3); // auto boxing: int -> Integer int**  $a = s.pop(a)$ ; // auto **unboxing**: Integer  $\rightarrow$  int

# Sortierte Liste?

```
public class SortedList <T>{
 private ListNode<T> head; // initialized with null
  ...
  // in a sorted way (sorted ascending by value)
  public void insert(T value){
   ListNode<T> n = head;
   ListNode<T> prev = null;
   while (n != null && value > n.value){
     prev = n;
     n = n.next;
   }
    ...
 }
                                error: bad operand types
                                for binary operator '>'
```
# Sortierte Liste!

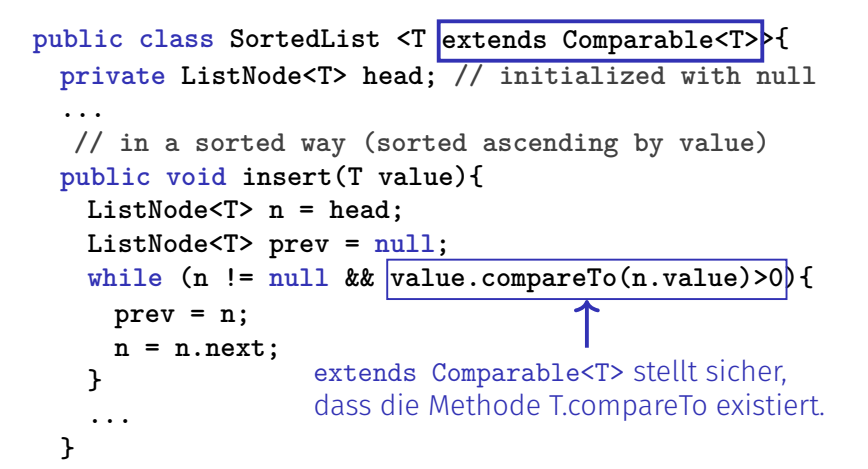

437

# Interfaces

Ein Interface (übersetzt: Schnittstelle) deniert Funktionalität einer potentiellen Implementation durch eine Klasse **public interface Comparable<T> {**

```
public int compareTo (T o);
}
```
Jede Klasse **T**, welche **Comparable<T>** implementiert, muss die Methoden des Interfaces **Comparable<T>** anbieten.

```
public class Present implements Comparable<Present>{
 // must contain this
 public int compareTo(Present o){...}
}
```
## Vergleichbare Geschenke

```
public class Present implements Comparable<Present>{
  int value;
  String content;
  public Present(int value, String content){
   this.value = value; this.content = content;
 }
 // returns if this present is more valuable than the other
 public int compareTo(Present other){
```
**if (this.value > other.value){ return 1; } else if (this.value < other.value){ return -1; } else { return 0; } }**

# Geschenke Sortiert

```
public class Present implements Comparable<Present>{
  ...
 public int compareTo(Present o){...}
 public String toString(){
   return content + ":" + value;
 }
}
...
SortedList<Present> list = new SortedList<Present>();
list.insert(new Present("Buch",17));
list.insert(new Present("Juwelen",1000));
list.insert(new Present("Socken",12));
list.output(); // Socken:12 -> Buch:17 -> Juwelen:1000 -> NIL
```
# Interfaces und Wrapperklassen

Die Wrapperklassen **Integer** und **Double** implementieren das Interface **Comparable**.

Klassen können in Java nur von einer Klasse erben (eine Klasse erweitern), aber Klassen können mehrere Interfaces implementieren.

 $4.41$ 

**}**

# Java Collections / Maps

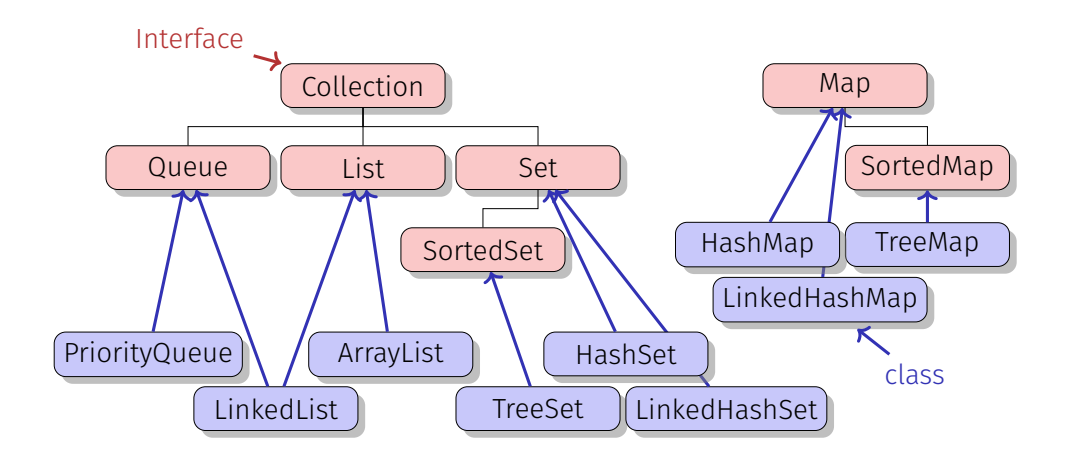

# **Interface Collection<E>** (Ausschnitt)

**boolean add(E e)**: Fügt **e** zur Collection hinzu, gibt zurück, ob die Collection geändert wurde. **boolean contains(Object o)**: Gibt zurück, ob **o** in der Collection enthalten ist. **boolean remove(Object o)**: Entfernt maximal eine Instanz des Objekts **o** von der Collection. Gibt zurück, ob **o** enthalten war.

**boolean isEmpty()**: Gibt zurück, ob die Collection leer ist **int size()**: Gibt die Anzahl Elemente dieser Collection zurück. **Iterator<E> iterator()**: Gibt einen Iterator zurück, mit dem die Elemente der Collection durchlaufen werden können Vollständige Liste:

https://docs.oracle.com/javase/10/docs/api/java/util/Collection.html

# Warum so viele Collections?

Collection definiert das gemeinsame Interface verschiedener möglicher Implementationen.

Verschiedene Anwendungen / Algorithmen benötigen verschiedene Operationen, möglicherweise zusätzlich zum Interface der Collection: Wahlfreier Zugriff, Hinzufügen am Anfang / am Ende, etc.

Eine Undo-Funktion im Texteditor ist mit Operationen push und pop implementiert. Eine Matrixmultiplikation benötigt wahlfreien Zugriff.

# Warum so viele Collections?

Collection definiert das **gemeinsame Interface** verschiedener möglicher Implementationen.

Verschiedene Datenstrukturen (Arrays, Verkettete Listen, Bäume, etc.) unterschieden sich in Ihrer Eignung für unterschiedliche Operationen.

Verkettete Listen sind sehr gut geeignet für Einfügen und Löschen, aber ziemlich ungeeignet für wahlfreien Zugriff (also Zugriff per Index). Bei Array-basierten Datenstrukturen ist es eher umgekehrt.

 $4.45$ 

### **Iterator<E>**

Das Interface **Iterator<E>** stellt Methoden zum Durchlaufen aller Elemente einer Collection zur Verfügung. Jede Collection bietet einen Iterator an.

**boolean hasNext()**: Gibt zurück, ob noch weitere Elemente auf diesem Iterator bereitstehen.

**E next()**: Gibt das nächste Element der Iteration zurück. **void remove()**: Entfernt das zuletzt zurückgegebene Element von der Collection (muss nicht implementiert sein)

## Beispiel Iterator

```
Collection<String> list = new ArrayList<String>();
list.add("Hello");
list.add("at");
list.add("ETH");
for (Iterator<String> it = list.iterator(); it.hasNext();){
 String s = it.next(); // Iterator fährt weiter
 Out.print(s);
}
Äquivalente Kurzform obiger Schleife:
for (String s: list){
  Out.print(s);
}
```
 $4.10$ 

### **List**

Zusätzlich zum Interface **Collection**:

Wahlfreier Zugriff **E get (int index)**

**E set (int index, E element) int indexOf(Object o)**

**Einfügen und Löschen an Position void add(int index, E element)**; **void remove(int index**;

Implementationen: **ArrayList**, **LinkedList**

### **ArrayList** versus **LinkedList**

Laufzeitmessungen für 10000 Operationen (auf [code]expert)

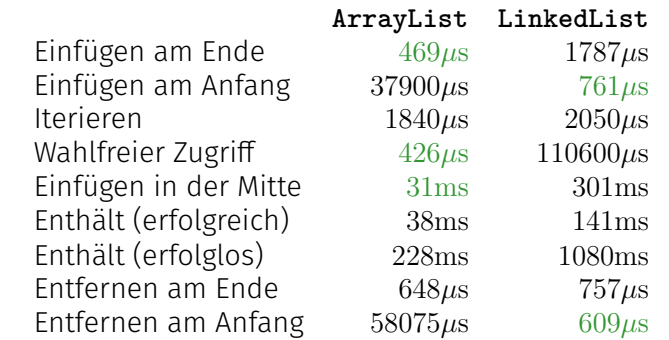

 $450$ 

# Interface **Set<E>**

Set (Menge): eine Collection, welche keine Duplikate enthält. Jedes Element kommt maximal einmal vor. Kein wahlfreier **Zugriff** 

#### **Implementationen:**

- HashSet<E>: Datenstruktur, welche Einfügen und sehr effizientes Suchen (Methode **contains**) von Elementen unterstützt.
- LinkedHashMap<E>: Datenstruktur, welche Einfügen und effizientes Suchen unterstützt und welche beim Iterieren die Einfügereihenfolge respektiert.
- TreeSet<E>: Datenstruktur, welche Einfügen und effizientes Suchen unterstützt und welche die Daten sortiert speichert (Elemente müssen vergleichbar sein).  $453$

## **Set<E>** und **List<E>**

Laufzeitmessungen für 10000 Operationen (auf [code]expert)

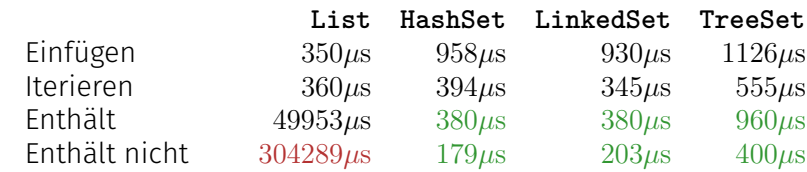

### **PriorityQueue<E>**

Eine Warteschlange, bei der immer das kleinste Element vorne (zum Extrahieren bereit) steht. **void add(E e)** fügt das Element in die Prioritätswarteschlange ein **E remove()** extrahiert das erste Element der Prioritätswarteschlange

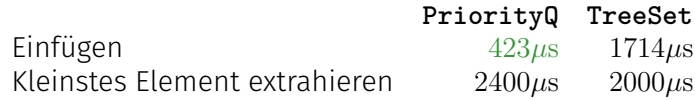

### Einen Datensatz suchen

Beispiel: wir speichern alle Studenten dieser Vorlesung in einer Datenstruktur.

**class Student { String name; String id; }**

Wir wollen möglichst schnell einen Studenten nach Legi-Nr nden. Wir wollen die Studenten nach Einfügedatum ausgeben können. Welche Datenstruktur? **LinkedHashSet<Student>**?

# Problem

Welche Datenstruktur? **LinkedHashSet<Student>**? Das Problem: das Set weiss nicht, nach welchem Kriterium es suchen muss und kann eigentlich auch nur **contains**. Aber selbst das schlägt fehl:

```
HashSet<Student> set = new HashSet<Student>();
Student a = new Student("bobo","123-456-789");
Student b = new Student("bobo","123-456-789");
set.add(a);
Out.println(set.contains(a)); // true
Out.println(set.contains(b)); // false: a != b.
```
# [Nebenbemerkung]

Man *kann* die Datenstruktur **Student** dazu bringen, dass contains wie oben gewünscht funktioniert (wenn man will ...).

```
class Student{
  String name;
 String id;
 public Student(String name, String id){
   this.name = name; this.id = id;
 }
  public int hashCode(){ // Suchkriterium
   return id.hashCode();
 }
 public boolean equals(Object other){ // Vergleichskriterium
   return id.equals(((Student)other).id);
 }
}
```
### Assoziative Datenstruktur

**Assoziative** Datenstrukturen speichern Paare: Schlüssel (Suchkriterium) / Wert (Daten)

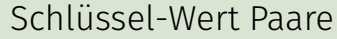

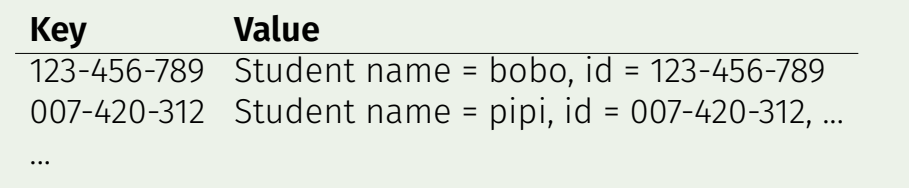

Map<K, V>: Tabelle, welche effizient nach Schlüssel durchsucht werden kann.

## List versus Maps

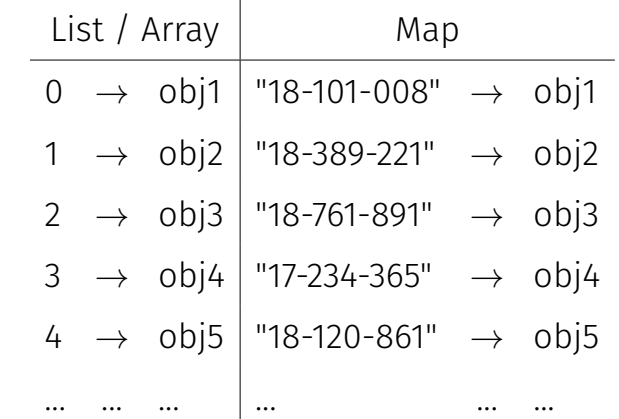

457

# Interface **Map<K,V>** (Ausschnitt)

**V put(K key, V value)** assoziiert den Wert **value** mit dem Schlüssel **key** in dieser Map.

**V get(Object key)** gibt den zu **key** assoziierten Wert zurück (null sonst).

**V remove(Object key)** entfernt das key-value pair, wenn der Schlüssel **key** vorhanden ist.

**Collection<V> values()** gibt die Werte der Map als Collection zurück

**Set<K> keySet()** gibt die Schlüssel der Map als Set zurück

## Implementationen von **Map<K,V>**

**HashMap<K,V>** Assoziativer Container von key-value Paaren. Keine Reihenfolgengarantien. Null key und null value erlaubt. **LinkedHashMap<K,V>**Assoziativer Container mit Reihenfolgengarantie: beim Iterieren wird die Einfügereihenfolge erhalten. **TreeMap<K,V>**Assoziativer Container mit Reihenfolgengarantie: die Map ist sortiert nach der natürlichen Ordnung der Schlüssel.

# Beispiel

```
HashMap<String,Integer> mountains = new HashMap<String,Integer>();
mountains.put("Matterhorn",4478);
mountains.put("Jungfrau",4158);
...
Out.print("enter mountain name: "); // enter mountain name:
String name = In.readLine(); // Eiger
Integer height = mountains.get(name);
if (height != null){
 Out.println(name + ": " + height + "m"); // Eiger: 1800m
} else {
 Out.println("?");
} 462
```
# Übersicht

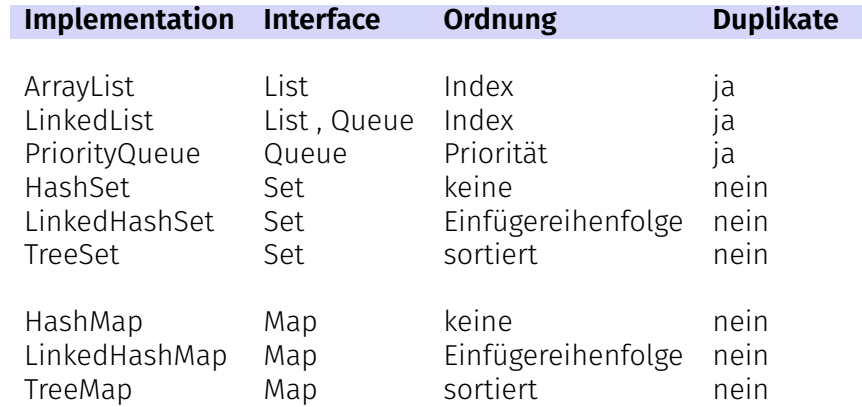

 $4.61$ 

# Entscheidungshilfe

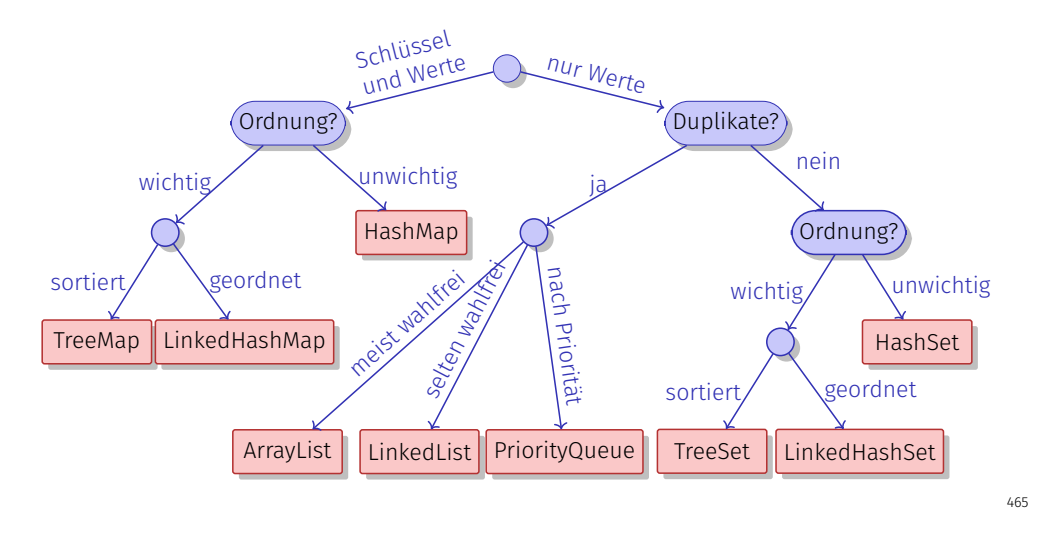

# Anwendungsbeispiel: Sensoren!

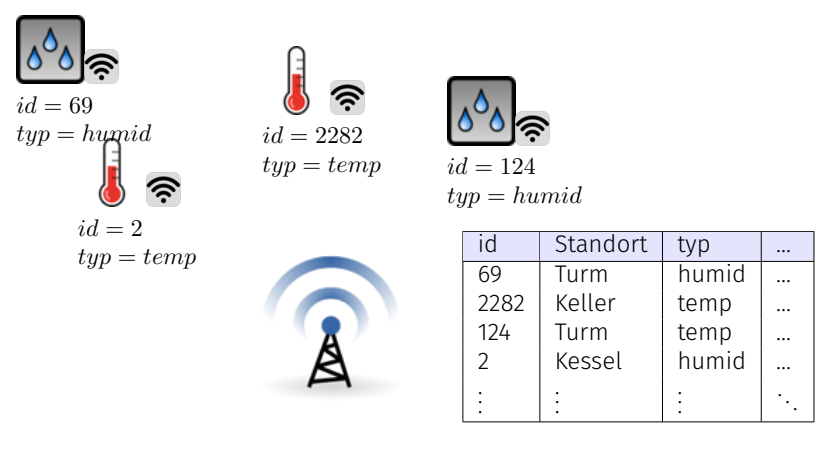

Eigenschaft: (viele) Sensoren senden (viele) Messwerte.

# Sensoren!

#### Sensoren liefern Messwerte

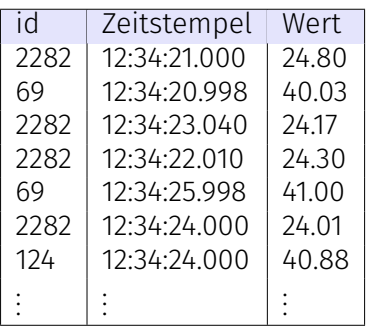

Beachte die "falsche" Reihenfolge der Daten (nicht nach Zeitstempel geordnet) **class Sensor{ int id; String loc; int type; // 0 (temperature) // or 1 (humidity) ...**

**}**

#### **class Measurement{**

**int id; int timestamp; double value; }**

# Sensoren!

**Aufgabe**: wir wollen alle gemessenen **Temperaturen, sortiert nach Zeitstempel, mit Ortsangabe** speichern und ausgeben.

#### **Gewünschte Ausgabe:**

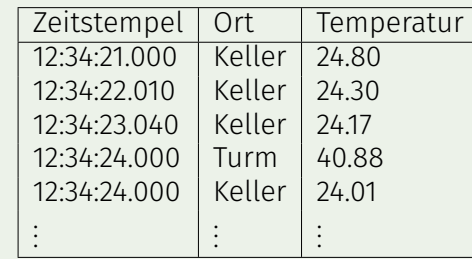

# **Sensoren!**

Welche Datenstruktur verwenden wir für die Tabelle der Messdaten?

```
TreeSet<Measurement> mit folgender Vergleichsmethode
class Measurement implements Comparable<Measurement>{
 int timestamp;
  ...
 public int compareTo(Measurement other){
   return new Integer(timestamp).compareTo(other.timestamp);
 }
}
denn damit können wir die Messdaten schnell einfügen und nach
```
Zeitdatum sortiert extrahieren

```
(alternativ PriorityQueue<Measurement>) 469
```
# Sensoren!

Welche Datenstruktur verwenden wir für die Tabelle der Sensoren?

**HashMap<Integer,Sensor>** (map: id → Sensor) denn wir benötigen schnelles Nachschlagen nach sensor id.

 $4.70$ 

Sensoren!

Welche Datenstruktur verwenden wir für die Speicherung der Tabelle (Zeitstempel / Ort / Temperatur) ?

**ArrayList<Temperature>** mit

```
class Temperature {
 Time time;
 String location;
 double value;
  ...
```

```
}
```
denn das ist ist die einfachste Datenstruktur, mit welcher wir die Daten einfach iterieren können.

(alternativ **LinkedList<Temperature>**) <sup>471</sup>